## **Liste des paramètres semaine**

## **Comprendre**

Différentes catégories de personnels existent. Il faut donc séparer les cas de gestion. Ceci est le rôle des paramètres affectés sur la semaine. Ils seront, plus tard, affectés aux personnes ou par l'intermédiaire d'un calendrier.

Les paramètres «Semaine» servent donc à paramétrer les compteurs fonctionnant sur la semaine. Chaque compteur est calculé sur le volume de la semaine d'après les heures récupérées. Il est possible de créer autant de paramètres «Semaine» qu'il existe de cas différents. Le même compteur fonctionnant dans un certain paramètre peut fonctionner différemment dans un autre paramètre (ex: un compteur heures supplémentaires peut démarrer à 35h d'un côté, 39h dans un autre paramètre et pas du tout dans un troisième).

Uniquement les compteurs possédant un nom peuvent être utilisés.

Il est recommandé de créer un paramètre n° 1 sans aucun paramétrage. Ce paramètre sera nommé « semaine par défaut ».

## **Menu**

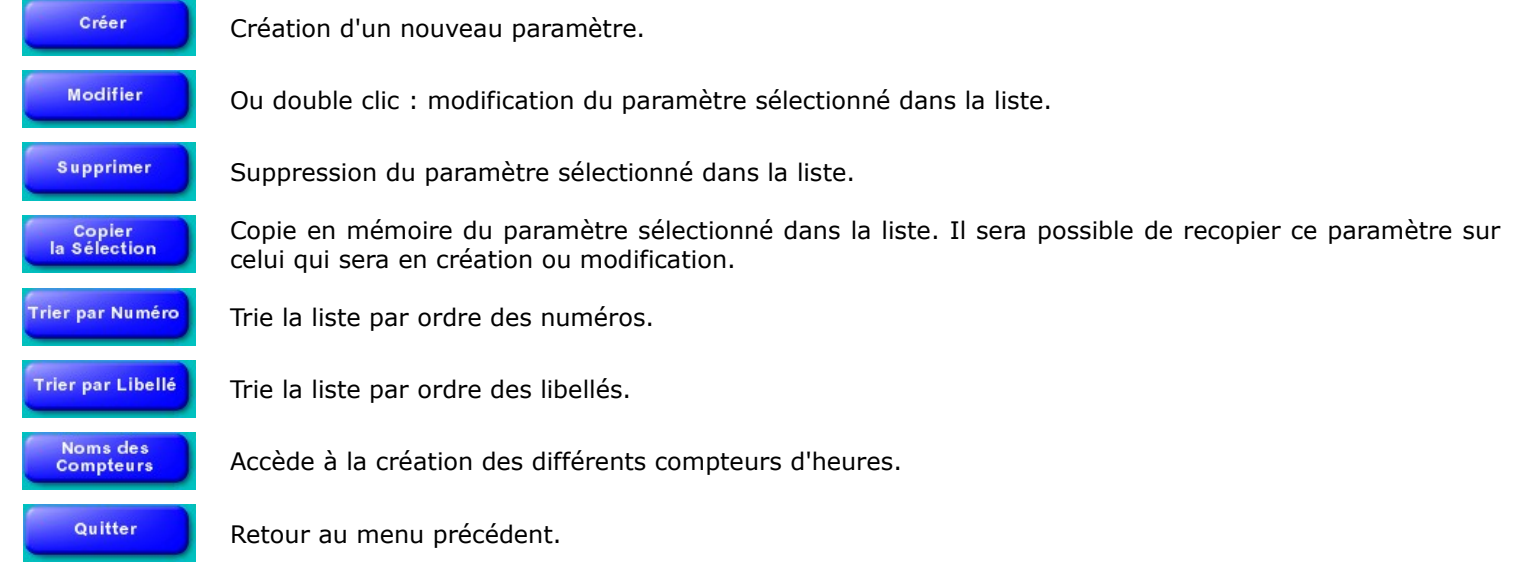